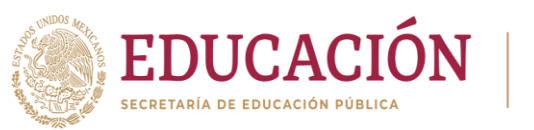

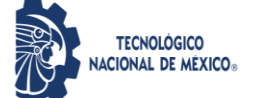

## **Proceso para Titulación: Apertura de expediente en División de Estudios Profesionales.**

- 1. El **egresado** consulta opciones de titulación y requisitos de acuerdo a su plan de estudios en: https://www.apizaco.tecnm.mx/proceso-titulacion/
- 2. El **egresado ACUDE** a la **División de Estudios Profesionales (DEP) y entrega para revisión TODOS** los documentos originales enlistados en los requisitos para la opción de titulación y plan de estudios.
- 3. La **DEP** revisa documentos y emite observaciones o visto bueno, y en su caso Autorización de impresión, regresa al egresado los documentos originales.

En caso de que la opción requiera Liberación de proyecto para titulación (Tesis, Proyecto de investigación, Memoria de experiencia profesional, etc.).

3.1 El **egresado** realiza la integración del documento del proyecto.

La **DEP** revisa el documento del proyecto y solicita la aceptación de tema al departamento académico correspondiente a la carrera.

Una vez terminado el proyecto y cuando el egresado obtenga la liberación de proyecto para titulación, la **DEP** emite autorización de publicación (antes autorización de impresión).

4. Si los documentos son validados, el egresado envía los documentos escaneados al correo

se servicios estudiantiles@apizaco.tecnm.mx

- 5. El egresado entrega los 3 empastados correspondientes.
- 6. El egresado continúa con el trámite de acuerdo a las indicaciones del Departamento de Servicios Escolares.

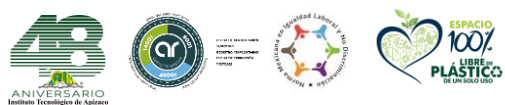

**Av. Instituto Tecnológico No. 418, San Andrés Ahuashuatepec, Municipio de Tzompantepec, Tlaxcala, Mex. C.P. 90491 Tel. (241) 4172010 Ext. 304, e-mail: dep\_titulación@apizaco.tecnm.mx** 

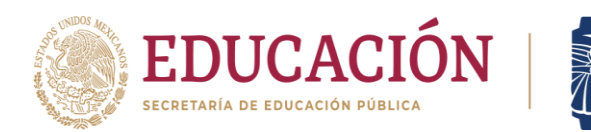

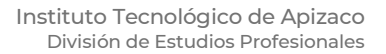

## **Proceso para Titulación: Apertura de expediente en el Departamento de Servicios Escolares**

**TECNOLÓGICO ACIONAL DE MÉXICO®** 

- 1. El **egresado** envía por correo electrónico al **Departamento de Servicios Escolares (DSE)** con la **Solicitud del Estudiante** y **Solicitud de Acto de Recepción** avalado por la **DEP**, solicitando abrir expediente.
- 2. El **egresado** solicita su constancia de no adeudo en los siguientes sitios: Recursos Financieros, Centro de Información y Laboratorio de cómputo.
- 3. El **egresado** escanea **TODOS** los documentos que solicita la **DSE** y los envía para revisión, los requisitos para cada documento se encuentran en la liga: [https://www.apizaco.tecnm.mx/proceso-titulacion/](https://www.apizaco.tecnm.mx/proceso-titulacion-linea/)
- 4. El **DSE** revisa documentos y por correo electrónico emite observaciones o Visto Bueno.
- **5.** Si los documentos están correctos el **DSE** cita al **egresado** para recibir de manera física los documentos revisados previamente en línea. El **DSE** entrega al egresado un listado de documentos que se quedan a resguardo en el **DSE.**
- 6. El **DSE** solicita por correo electrónico al **Departamento de Recursos Financieros (DRF)**  que emita al egresado preficha de pago.
- 7. El **DRF** emite preficha y la envía al **egresado** por correo electrónico.
- 8. El **egresado** realiza pago y envía correo al **DRF** notificando que ya pagó y anexa el recibo del depósito bancario.
- **9.** El **DRF** revisa el pago, si no hay algún problema con éste, envía **Recibo Oficial de Cobro (ROC)** por correo electrónico al **egresado** con copia al **DSE.**
- 10. El **DSE** envía carta de No inconveniencia a la **DEP** para que el egresado realice el acto protocolario

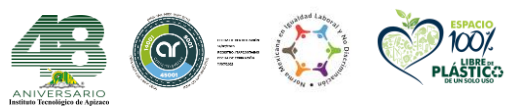

**Av. Instituto Tecnológico No. 418, San Andrés Ahuashuatepec, Municipio de Tzompantepec, Tlaxcala, Mex. C.P. 90491 Tel. (241) 4172010 Ext. 304, e-mail: dep\_titulación@apizaco.tecnm.mx** 

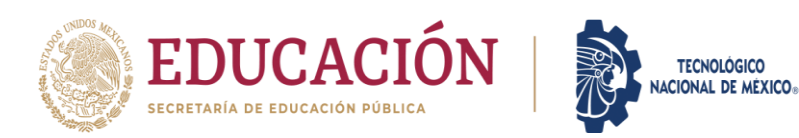

## **Proceso para Titulación: Protocolo de Titulación**

- 1. La **DEP** recibe la carta de no inconveniencia para realizar protocolo de titulación por parte del **DSE.**
- 2. La **DEP** propone fechas y solicita sinodales/jurado al **Departamento Académico** correspondiente a través de correo electrónico.
- 3. El **Departamento Académico** correspondiente designa sinodales/jurado para la fecha propuesta.
- 4. El **Departamento Académico** envía por correo electrónico a la **DEP** y al **DSE** la designación de sinodales/jurado con la fecha y hora para realizar el Acto, en un tiempo máximo de 4 días hábiles después de haber recibido la solicitud.
- 5. La **DEP** recibe por parte del **Departamento Académico** la designación de sinodales/jurado con la fecha y hora para realizar el Acto.
- 6. El **DSE** recibe por parte del **Departamento Académico** la designación de sinodales/jurado con la fecha y hora para realizar el Acto.
- 7. La **DEP** informa al **sustentante** por correo electrónico: fecha, hora del Acto y anexa indicaciones para Acto de Recepción Profesional.
- 8. Se realiza el **Acto de recepción profesional**, con la presencia de sustentante, sinodales/jurado, representante de la **DEP** y representante del **DSE**.
- 9. En caso de defensa de tema, los sinodales/jurado deliberan la aprobación del Acto y si se aprueba, se realiza el acto de recepción profesional.

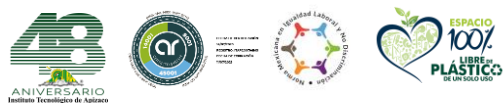

**Av. Instituto Tecnológico No. 418, San Andrés Ahuashuatepec, Municipio de Tzompantepec, Tlaxcala, Mex. C.P. 90491 Tel. (241) 4172010 Ext. 304, e-mail: dep\_titulación@apizaco.tecnm.mx** 

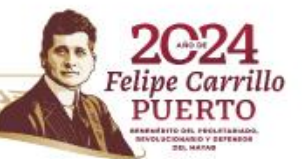